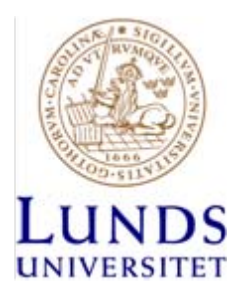

## **F8: Asynkronmaskinen**

# **Sammanfattning**

## **Allmänt om asynkronmaskinen (I)**

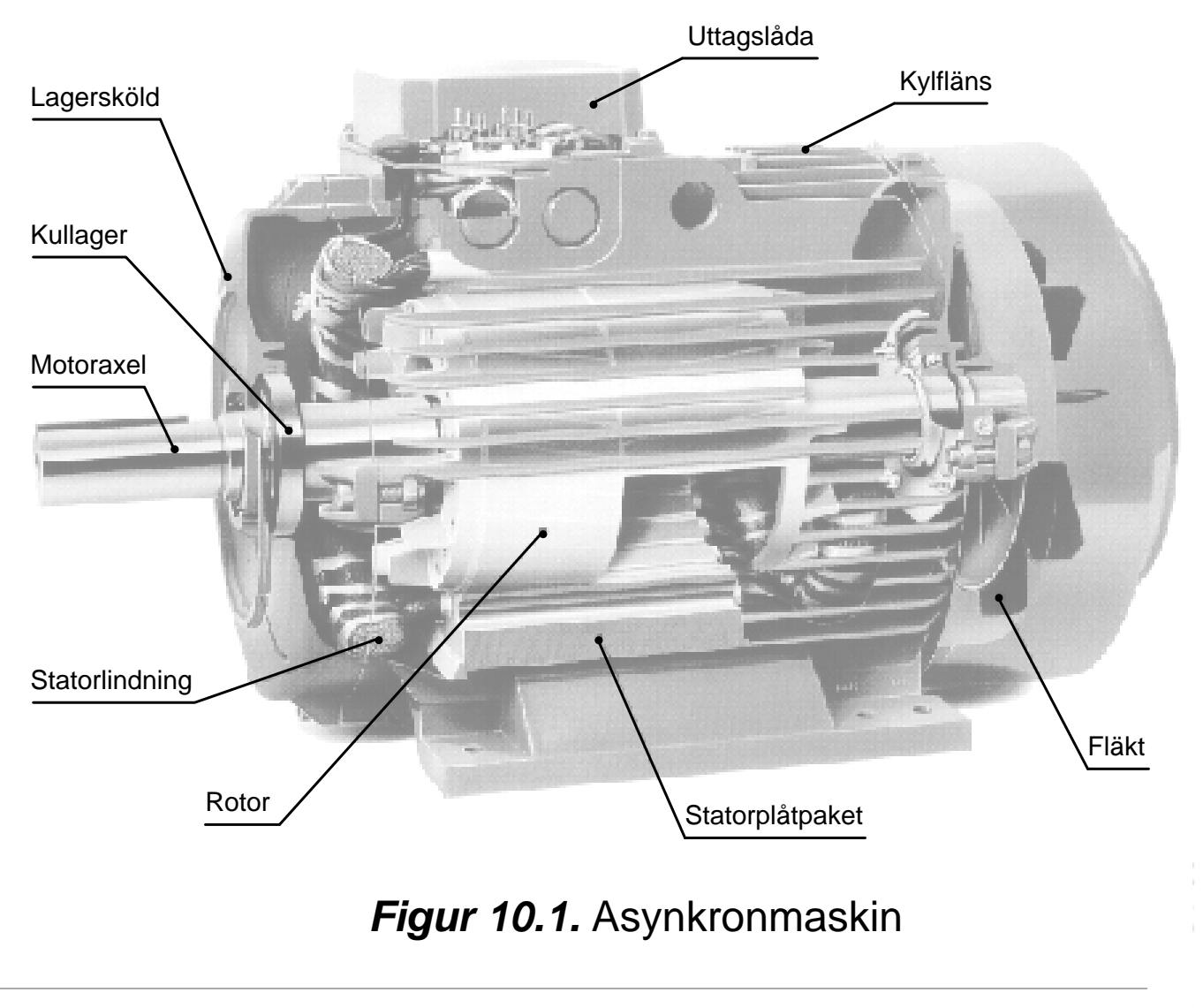

Σ

## **Allmänt om asynkronmaskinen (II)**

Att asynkronmotorn används i så stor utsträckning beror framför allt på följande:

- Den är självstartande när den ansluts till nätet
- Den är robust och pålitlig
- Den är billig i inköp
- Den är enkel och billig att underhålla
- Den är starkt standardiserad

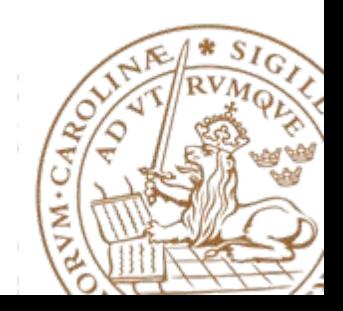

## **Varför snurrar motorn? (I) [ Varför roterar rotorn? (I) ]**

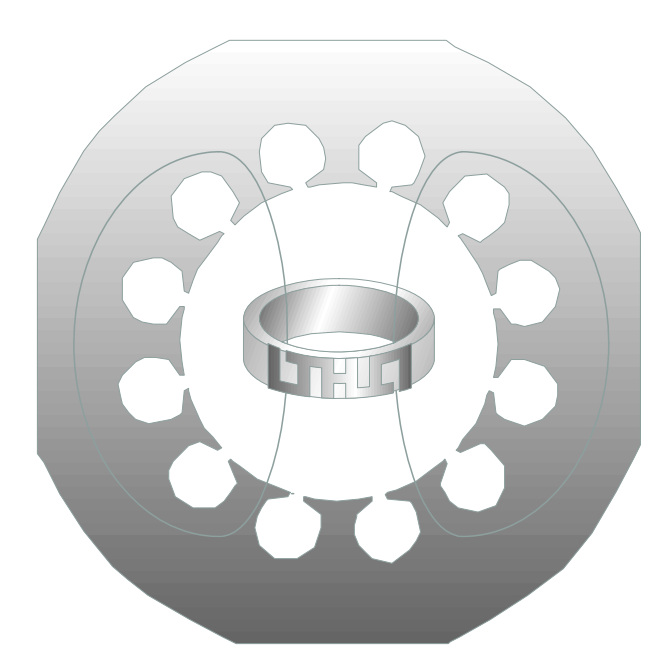

**Figur 10.2.** Guldring inuti statorn till en asynkronmotor Induktionslagen (Lenz lag):

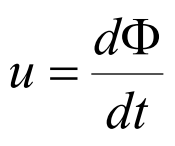

För en kortsluten slinga:

$$
u = Ri = \frac{d\Phi}{dt}
$$

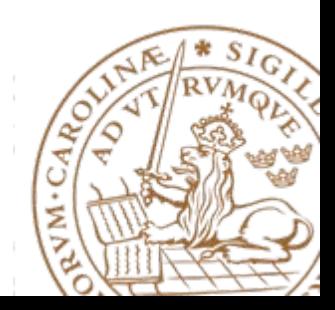

#### **Induktionslagen**

• Om flödet genom en slinga ändras ... ... induceras spänningen *<sup>e</sup>*

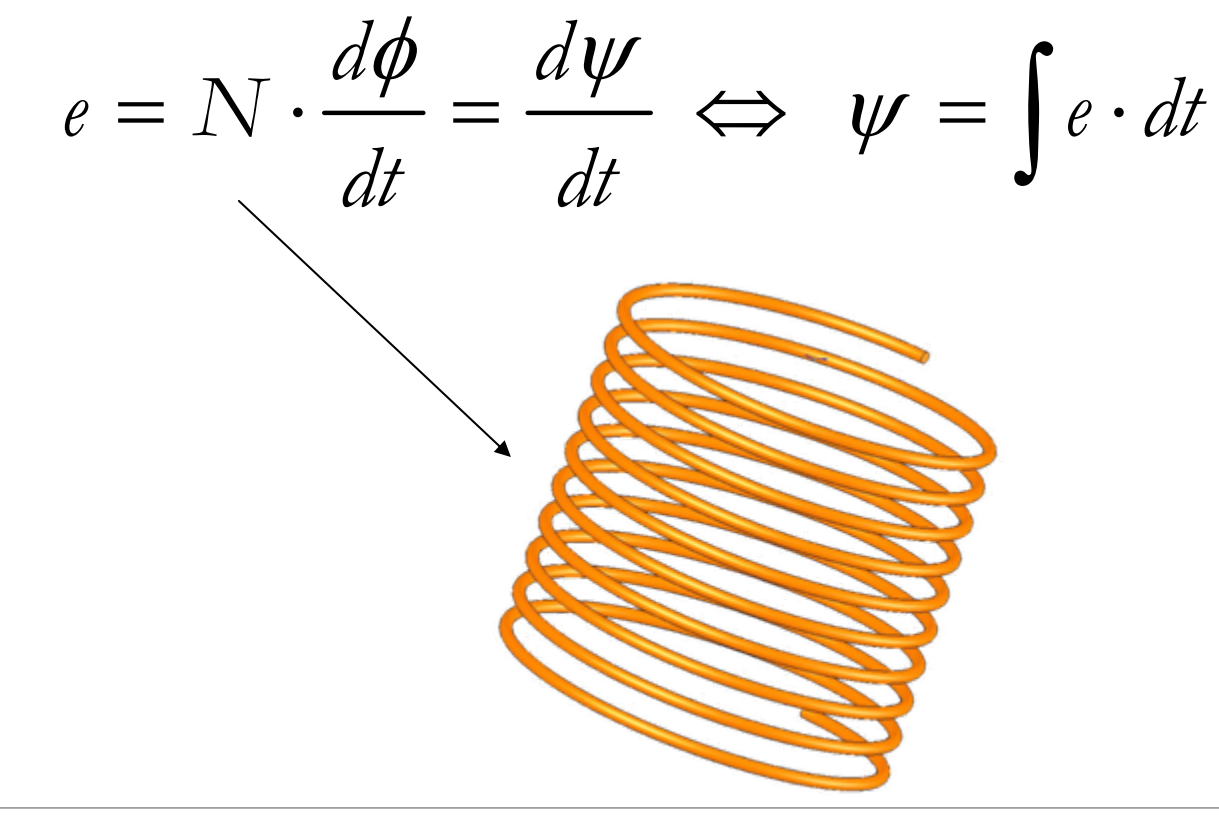

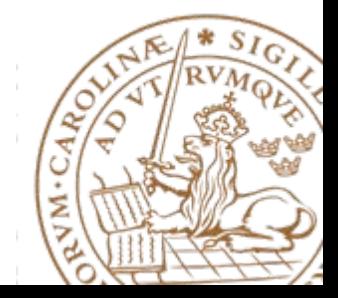

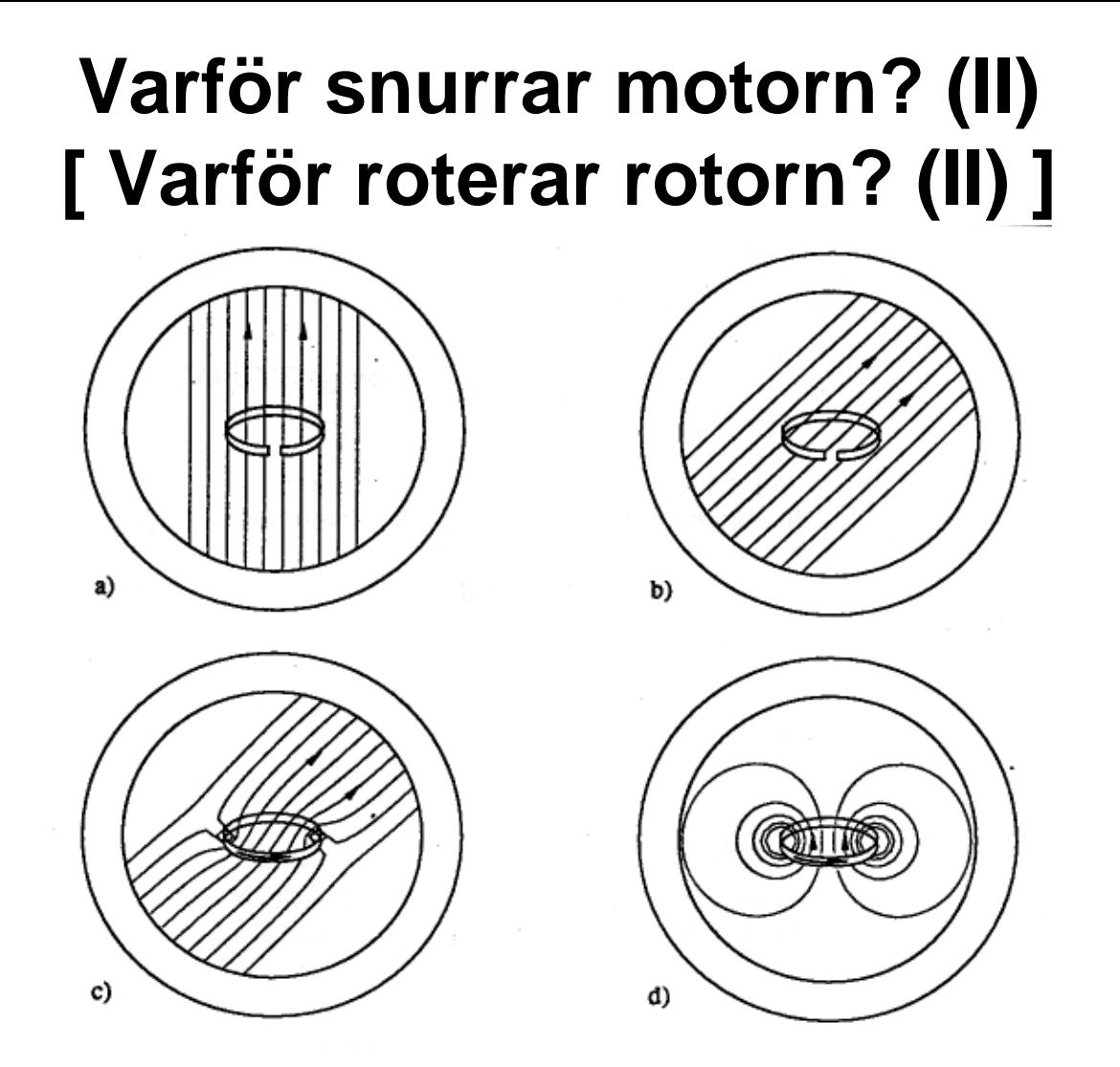

*Figur 10.3.* a) Ett homogent fält genom en ring roterar. b) Om ringen är öppen minskar flödet genom den och en spänning induceras c) Om ringen är sluten ger den upphov till ett eget magnetfält som försöker upprätthålla flödet genom ringen. d) Magnetfältet från ringen

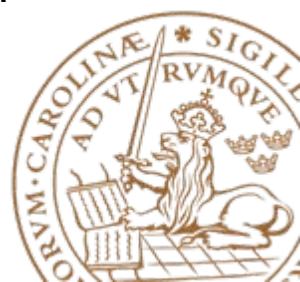

### **Varför snurrar motorn? (III) [ Varför roterar rotorn? (III) ]**

```
Det finns alltså ett statorflöde 
soch ett rotorflöde 
r
```
**Det totala luftgapsflödet bildas av statorflöde och rotorflöde i samverkan**

**Statorflöde och rotorflöde "vill" ligga i samma linje.** 

**Rotorn rör sig när den påverkas av detta vridmoment**

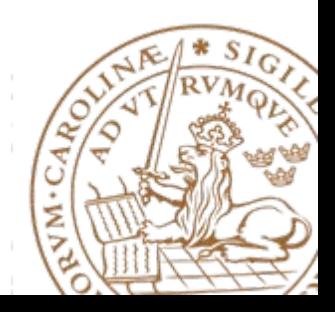

### **Vektorekvationer (I)**

*Statorekvationen i statorkoordinater*

$$
\vec{\psi}_s = \int (\vec{u}_s - R_s \vec{i}_s) dt
$$

$$
\frac{d\vec{\psi}_s}{dt} = \vec{u}_s - R_s \vec{i}_s
$$

*approximativt*

$$
\frac{d\vec{\psi}_s}{dt} \approx \vec{u}_s
$$

•*Flödesvektorns spets rör sig i spänningsvektorns riktning*

•*Flödesändring ges av spänningstidsyta*

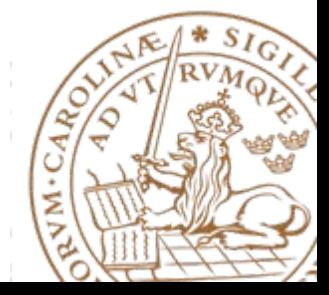

### **Vektorekvationer (II)**

- Rotorekvationen

Rotorekvationen **(OBS i rotorns koordinatsystem)**:

$$
\frac{d\vec{\psi}_r}^{\prime\prime} = -R_r \vec{i}_r^{\prime\prime}
$$

Rotorns vinkelhastighet ( $\theta$  är rotorns position):

$$
\frac{d\theta}{dt} = \omega
$$

Rotorström och rotorflöde **uttryckt i statorkoordinater:**

$$
\vec{i}_r = \vec{i}_r^{\ r} e^{j\theta}
$$

$$
\vec{\psi}_r = \vec{\psi}_r^{\ r} e^{j\theta}
$$

Ger rotorekvationen **i statorkoordianter:**

$$
\frac{d(\vec{\psi}_r e^{-j\theta})}{dt} = -R_r \vec{i}_r e^{-j\theta} \quad \Leftrightarrow \quad \frac{d\vec{\psi}_r}{dt} = j\omega \vec{\psi}_r - R_r \vec{i}_r
$$

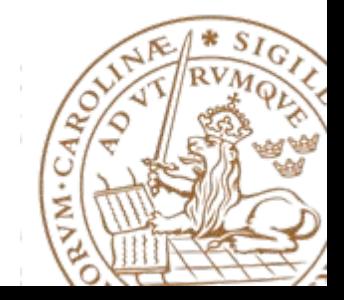

#### **Vektorekvationer (III)**

- Stator- och rotorflöden

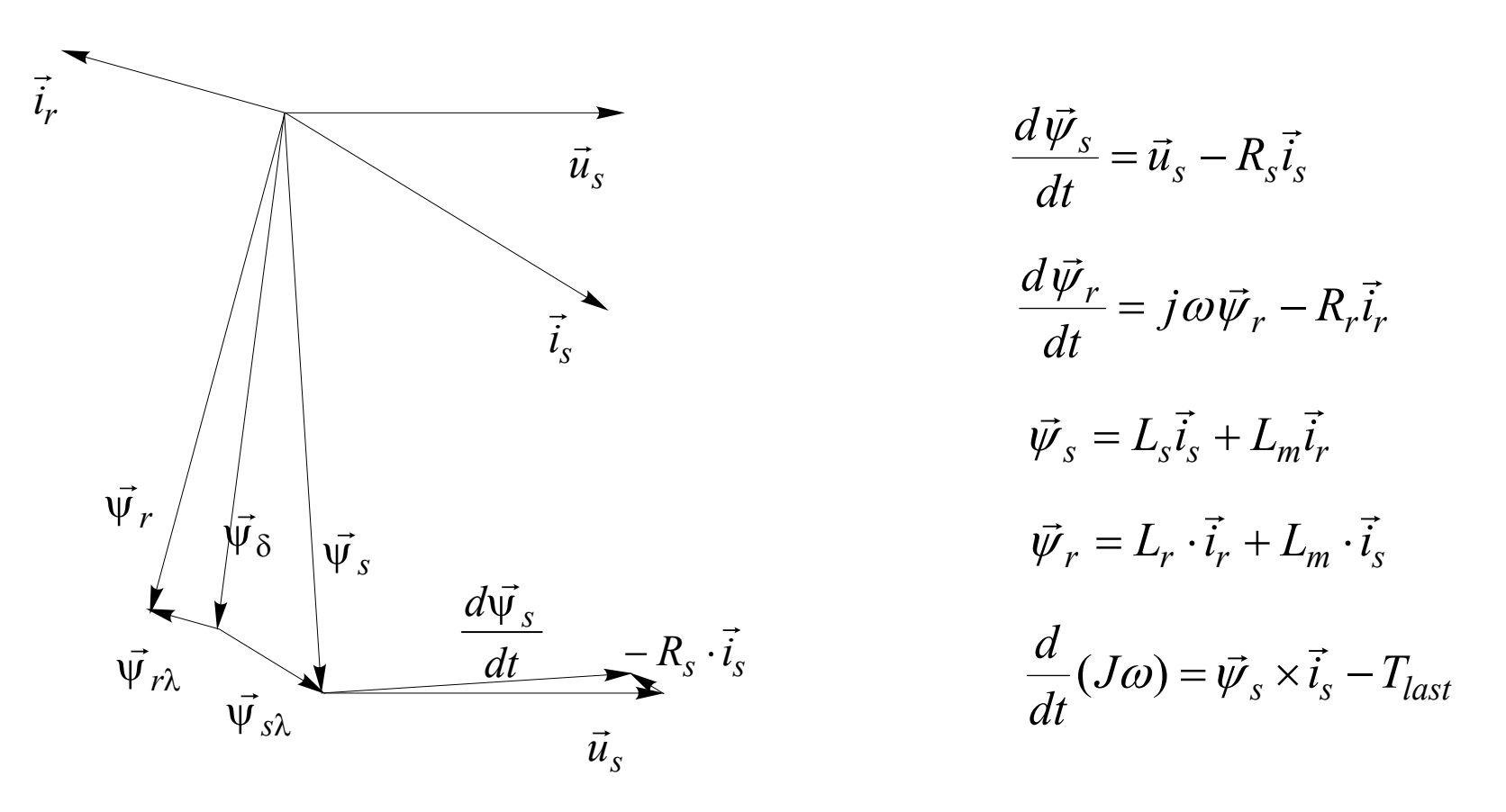

*Figur 10.13.* Flödes-, spännings- och strömvektorer. Vid stationär drift roterar alla vektorer med konstant vinkelfrekvens  $\omega_{s}$ , och statorflödets derivata är hela tiden vinkelrät mot statorflödet.

# **Sinusmatning (I)**

Många asynkronmaskiner är anslutna till ett trefasnät utan mellanliggande frekvensomriktare. Dessa maskiner kan man betrakta som sinusmatade.

Även asynkronmaskiner anslutna till nätet via en mjukstartare kan betraktas som sinusmatade.

Sinusmatning medger att enklare beräkningsmodeller än vektorekvationerna kan användas.

Sinusmatade asynkronmaskiner i stationär drift (konstant rotorhastighet  $\omega$ ) kan matematiskt behandlas med *j* $\omega$ -metoden.

Vid användning av *j* $\omega$ -metoden betraktar man asynkronmaskinen i ett koordinatsystem som roterar med statorflödets vinkelhastighet  $\mathit{\omega_{_{\mathrm{s}}}}$  (som kallas den synkrona vinkelhastigheten).

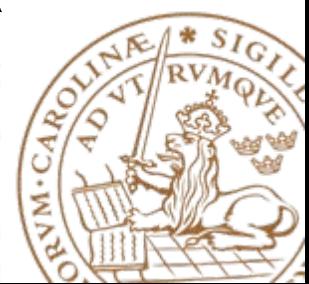

# **Sinusmatning (II)**

Det matande nätets (elektriska) frekvens benämns *f*<sub>1</sub>. Denna frekvens motsvarar en vinkelhastighet  $\omega_1=2\pi f_1$ .

För en tvåpolig asynkronmaskin roterar även flödet med samma frekvens dvs  $\omega_s = \omega_1$ .

Precis som att rotorekvationen kunde uttryckas i statorns koordinatsystem kan man överföra asynkronmaskinens dynamiska ekvationer till ett koordinatsystem som roterar med den synkrona hastigheten  $\omega_{\rm s}$ .

Vinkeln mellan det fixa koordinatsystemet ( $\alpha\beta$ ) och det roterande benämnes  $\theta_{s}$ , vilket betyder att  $d\theta_{s}/dt = \omega_{s}$ .

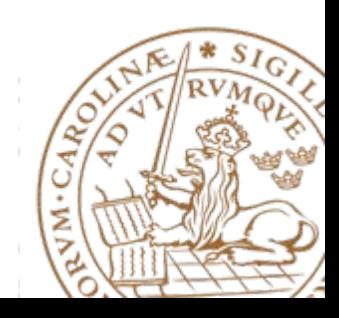

## **Sinusmatning (III)**

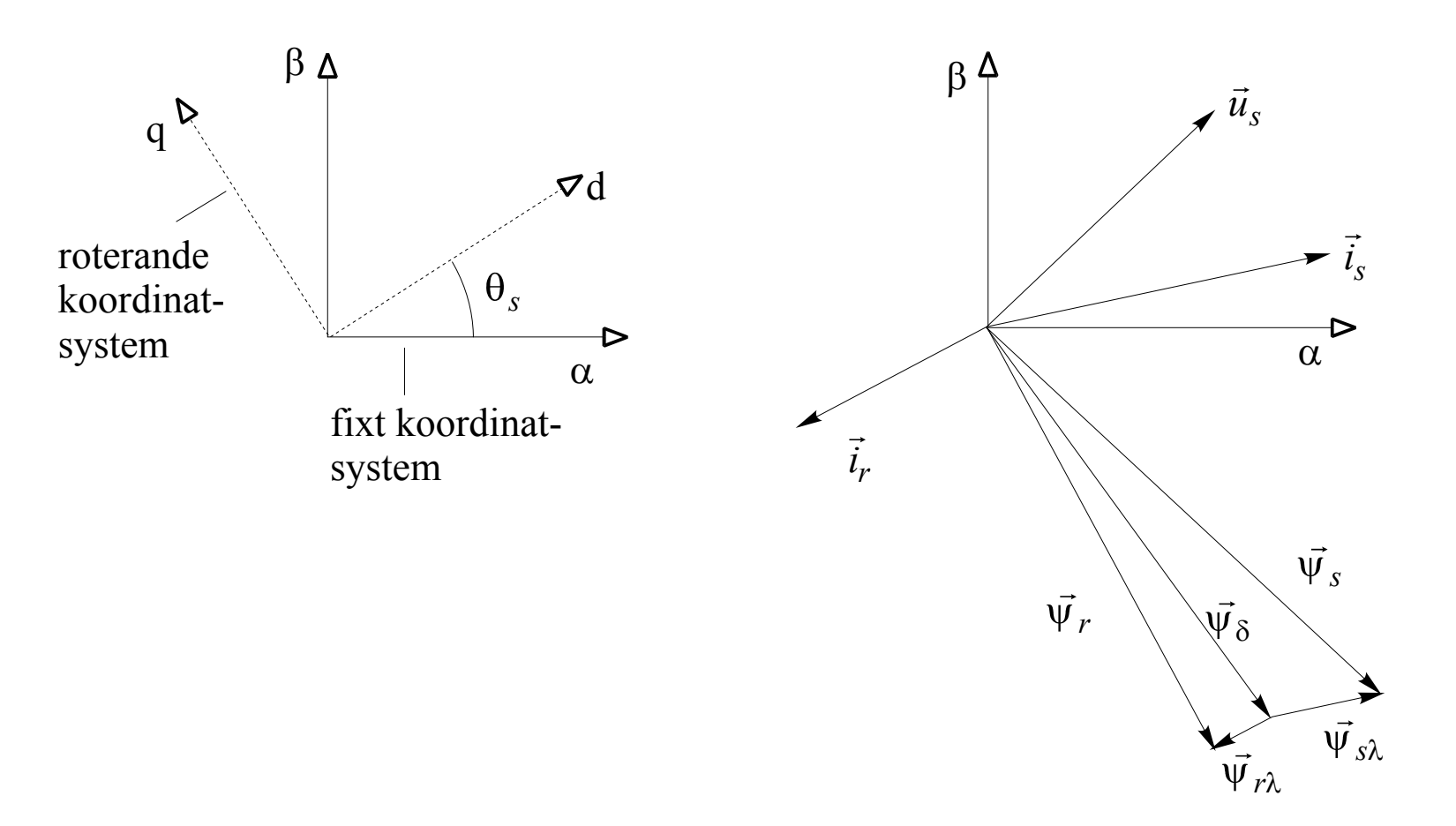

*Figur 10.14.* Statorkoordinatsystem, heldraget, och koordinatsystem som roterar med statorspänningsvektorn, streckat.

## **Sinusmatning (IV)**

Man kan visa att vektormodellen för sinusspänning ger:

Statorekvationen och rotorekvationen kan ses som Kirchoffs spänningslag i två slingor!

$$
\overline{u}_s = R_s \overline{i}_s + j\omega_1 (L_s \overline{i}_s - L_m \overline{i}_r) = R_s \overline{i}_s + j\omega_1 L_{s\lambda} \overline{i}_s + j\omega_1 L_m (\overline{i}_s - \overline{i}_r)
$$
  

$$
0 = -j\omega_1 L_m (\overline{i}_s - \overline{i}_r) + j\omega_1 L_{r\lambda} \overline{i}_r + \frac{R_r}{s} \overline{i}_r
$$

Det går alltså att rita en ekvivalent krets som motsvarar dessa

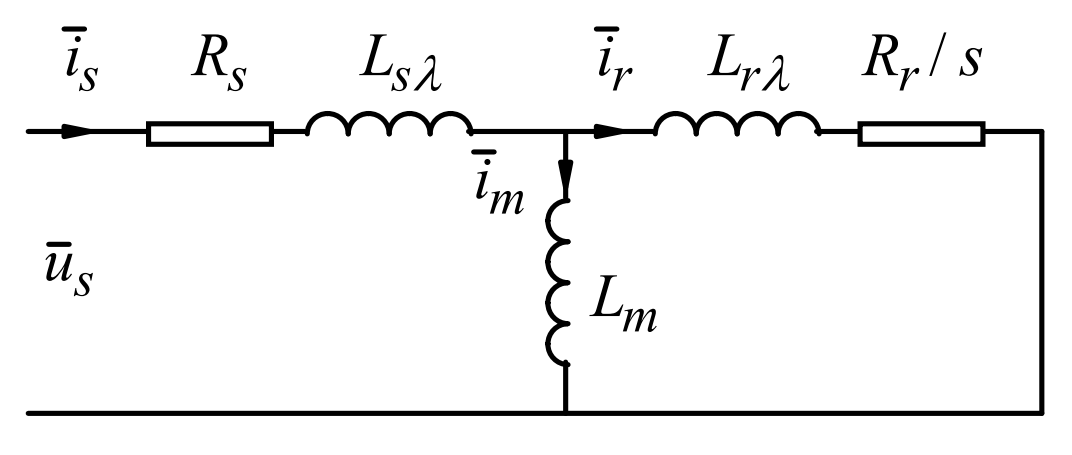

*Figur 10.15.* Ekvivalent schema för en fas

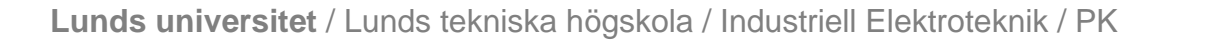

#### **Vridmoment, effekt och poltal**

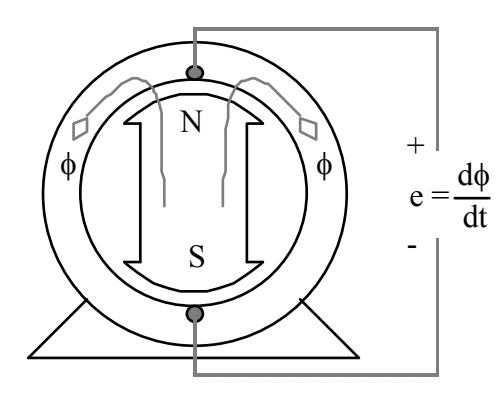

**Figur 7.15.** Tvåpolig maskin Fyrpolig maskin

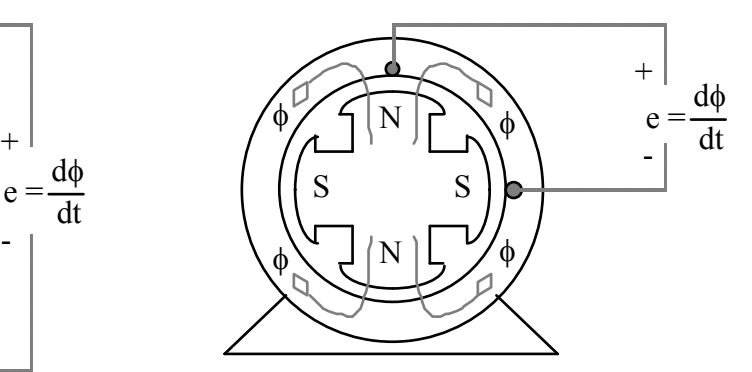

Vinkelhastighet: 
$$
\omega_{el} = \frac{p}{2} \omega_{mek}
$$
  
\nVridmoment:  $T_{mek} = \frac{p}{2} T_{el}$   
\nEffekt:  $p(t) = \omega_{el} \cdot T_{el} = \frac{p}{2} \omega_{mek} \cdot \frac{2}{p} T_{mek} = \omega_{mek} \cdot T_{mek}$ 

Normalt behandlas alla maskiner som tvåpoliga alltså elektrisk vinkelhastighet och elektriskt vridmoment!

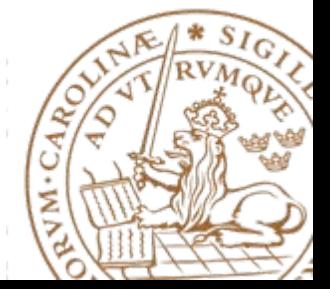

### **Varvtalsreglering**

Enklaste och mest intuitiva sättet att variera en asynkronmaskins varvtal är genom att variera den matande spänningens frekvens! Figur 10.24 visar en momentkurva för en fyrpolig motor matad med olika frekvenser och spänningar. Motorn är avsedd för 220 V, 50 Hz. Denna frekvens brukar kallas basfrekvens. Det synkrona varvtalet blir då 1500 r/min.

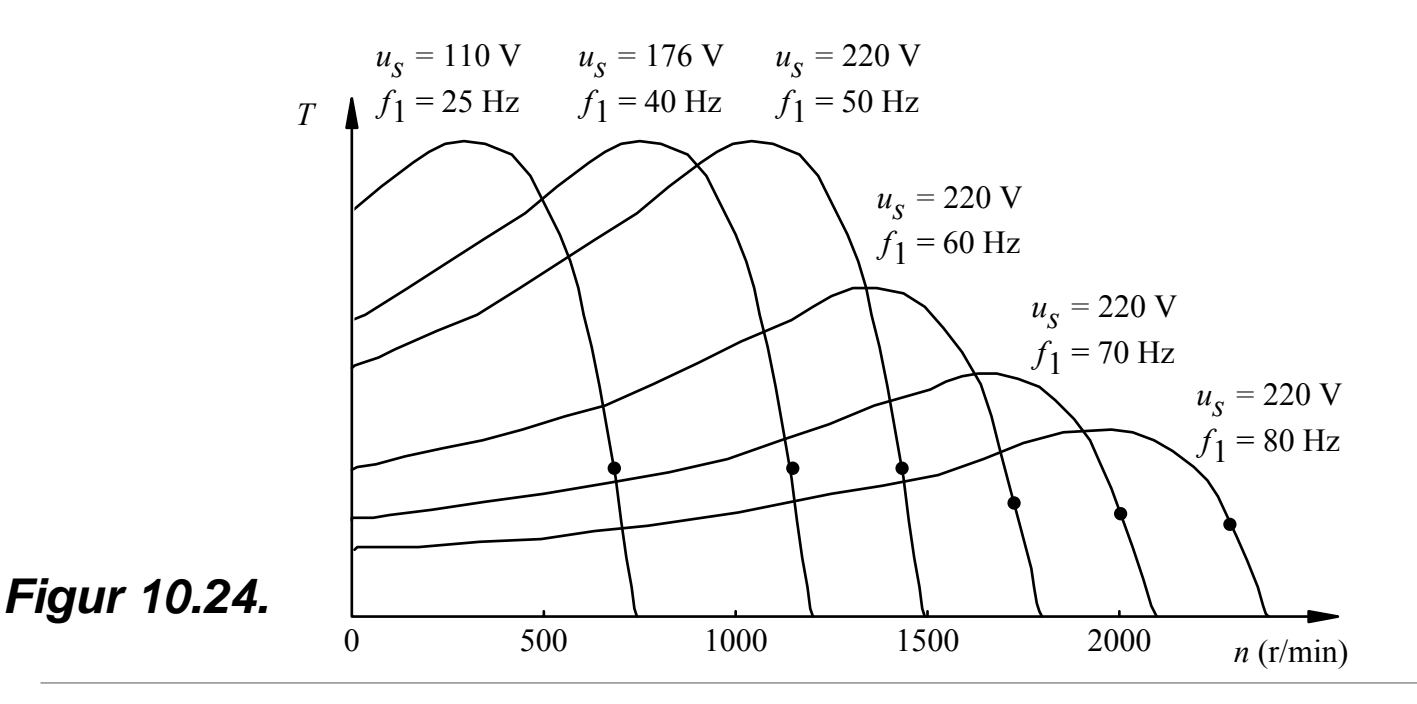

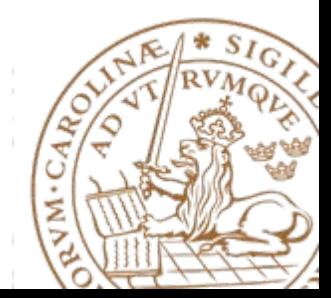

#### **Varvtalsreglering**  - Frekvensomvandlare (I)

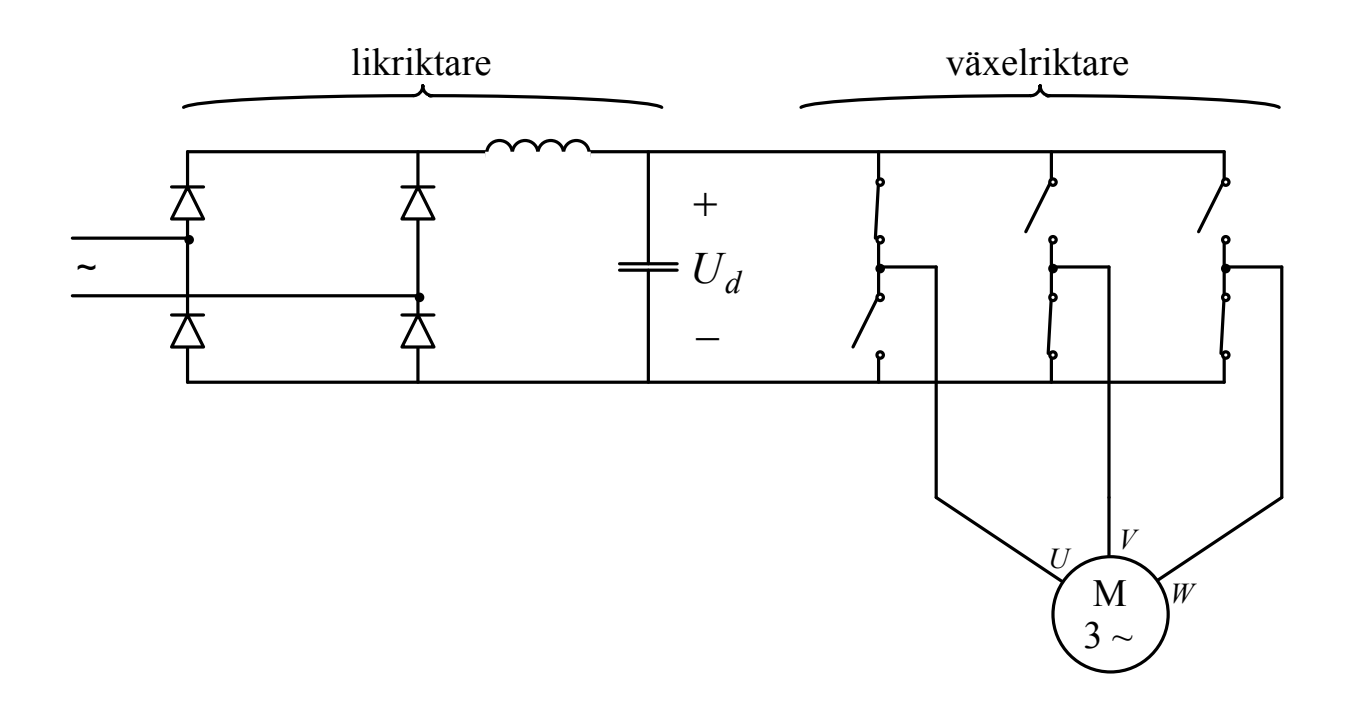

*Figur 10.25.* Frekvensomvandlare kopplad till asynkronmotor.

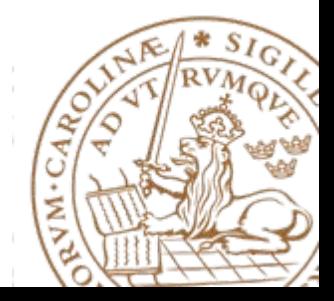

#### **Varvtalsreglering**  - Frekvensomvandlare (II)

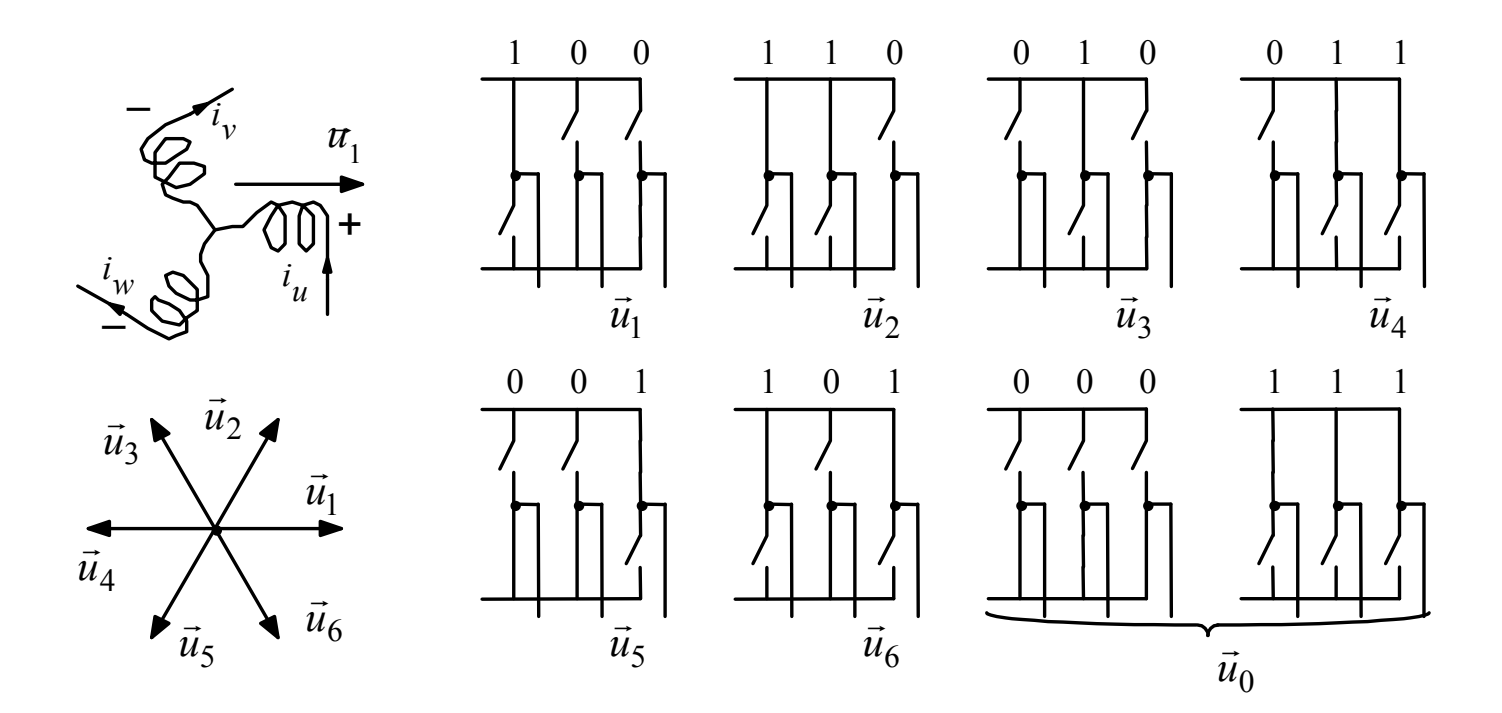

*Figur 10.27.* Spänningsvektorer och motsvarande switchlägen.

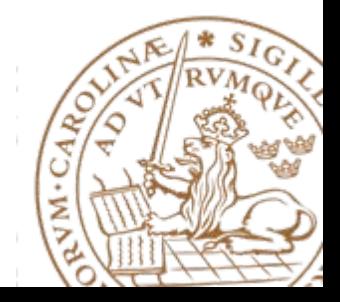

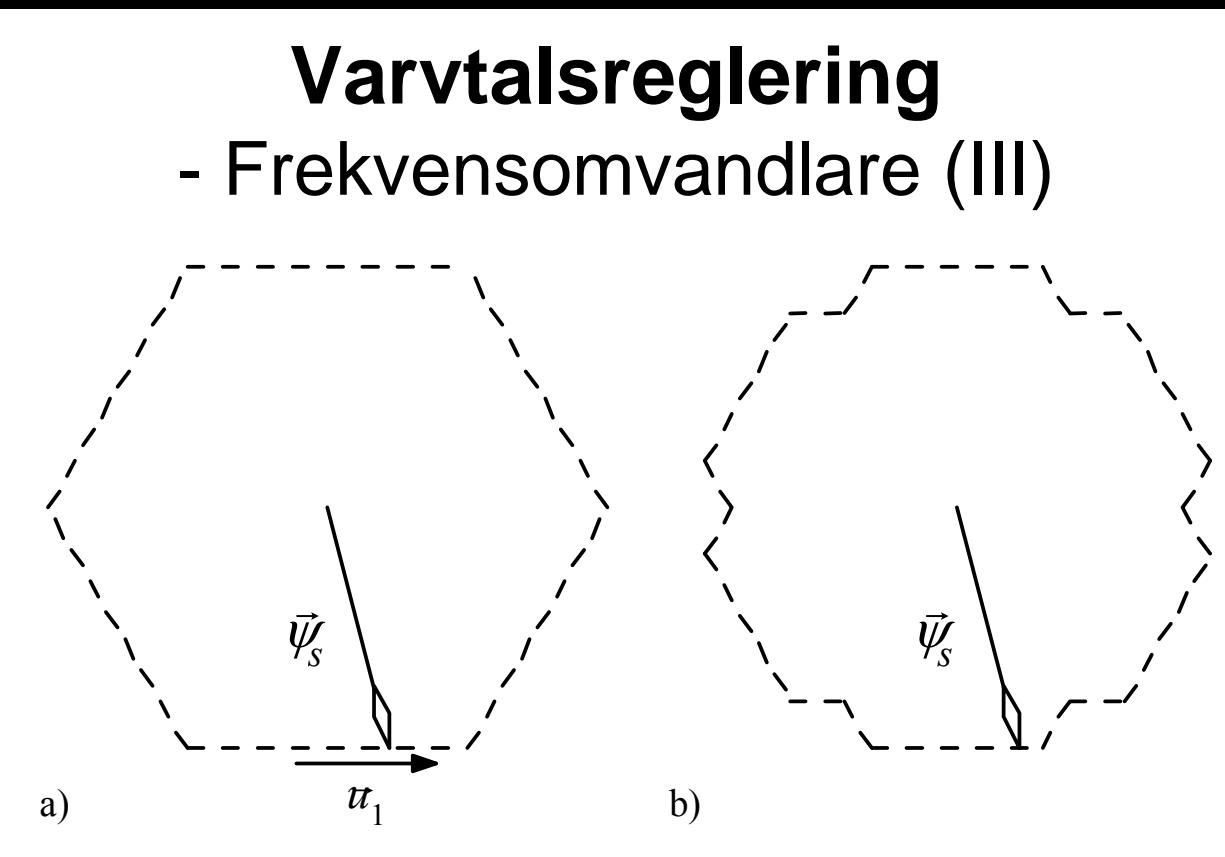

*Figur 10.28.* a) I sitt enklaste utförande ger frekvensomvandlaren en spänning som får flödesvektorn att följa en hexagon. b) Genom att vika in hörnen minskas variationerna i flödets amplitud vilket minskar momentripplet.

$$
\frac{d\vec{\psi}_s}{dt} = \vec{u}_s - R_s \cdot \vec{i}_s \approx \vec{u}_s \implies
$$
  

$$
\Delta \vec{\psi}_s \approx \vec{u}_s \cdot \Delta t \implies \Delta \psi_{s\alpha} + j\Delta \psi_{s\beta} = u_{s\alpha} \Delta t + j u_{s\beta} \Delta t
$$

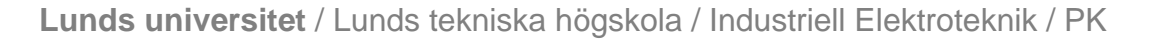

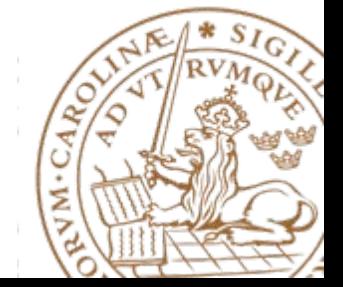

#### **Vektorexempel (I)**

 $\overline{\phantom{a}}$ 

 $\overline{\mathcal{L}}$ 

**Rymdvektor:**

\n
$$
\vec{x}^{\alpha\beta} = \sqrt{\frac{2}{3}} \cdot \left[ x_a \cdot e^{j0} + x_b \cdot e^{\frac{j^2 \pi}{3}} + x_c \cdot e^{\frac{j^4 \pi}{3}} \right] = x_a + jx_\beta
$$
\n
$$
x_a + x_b + x_c = 0 \implies \begin{cases} x_\alpha = \sqrt{\frac{3}{2}} \cdot x_a \\ x_\beta = \frac{1}{\sqrt{2}} (x_b - x_c) \end{cases}
$$
\n
$$
x_a + x_b + x_c \neq 0 \implies \begin{cases} x_\alpha = \sqrt{\frac{2}{3}} \cdot x_a - \frac{1}{\sqrt{6}} \cdot x_b - \frac{1}{\sqrt{6}} \cdot x_c \end{cases}
$$
\n**Example:**

\n
$$
\begin{cases} e_a = \hat{e} \cdot \cos(\omega_1 t) \\ e_b = \hat{e} \cdot \cos(\omega_1 t - \frac{2\pi}{3}) \\ e_c = \hat{e} \cdot \cos(\omega_1 t - \frac{4\pi}{3}) \end{cases} \implies \begin{cases} e_\alpha = \sqrt{\frac{3}{2}} \cdot e_a = \sqrt{\frac{3}{2}} \cdot \hat{e} \cdot \cos(\omega_1 t) \\ e_\beta = \frac{1}{\sqrt{2}} (e_b - e_c) = \sqrt{\frac{3}{2}} \cdot \hat{e} \cdot \sin(\omega_1 t) \end{cases}
$$

2

 $\frac{1}{2}$ 

**Lunds universitet** / Lunds tekniska högskola / Industriell Elektroteknik / PK

 $\setminus$ 

 $e\!\cdot\! \cos$ 

 $\int$ 

### **Vektorexempel (II)**

Table 2.1: Voltage vectors used at  $\omega_1 t = \pi/4$ .

| Switch state | $u_{\alpha}$              | $u_{\beta}$               |
|--------------|---------------------------|---------------------------|
| 000          |                           | $\mathbf{\Omega}$         |
| 100          | $\sqrt{2/3} \cdot V_{dc}$ | $\mathbf{\Omega}$         |
| 110          | $1/\sqrt{6} \cdot V_{dc}$ | $1/\sqrt{2} \cdot V_{dc}$ |
| 111          |                           |                           |

Table 2.2: Converter specification.

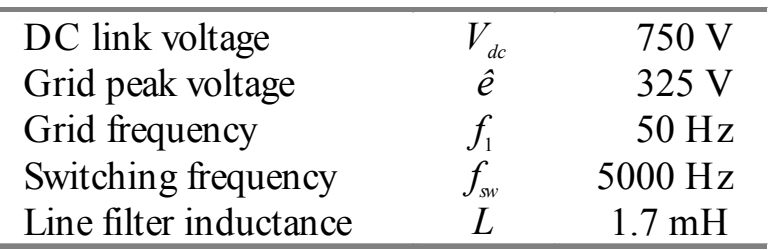

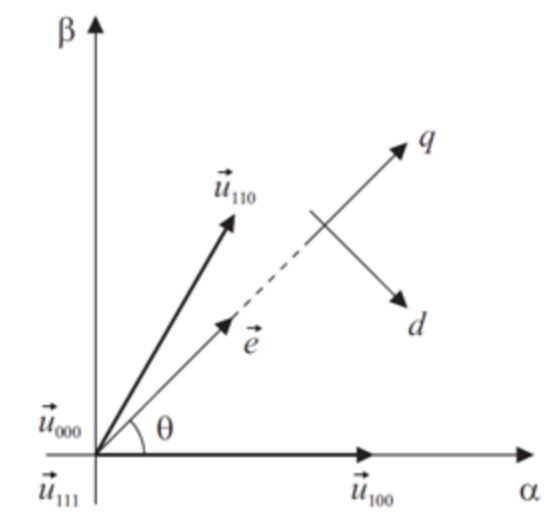

**Figure 2.25:** The grid voltage vector and the converter output voltage vectors applied at  $\omega_1 t = \pi/4$ .

$$
u_{i,ref} = \frac{V_{dc}}{2} - \frac{V_{dc}}{T_s} \cdot t_i \quad \Longleftrightarrow \quad t_i = \left(\frac{1}{2} - \frac{u_{i,ref}}{V_{dc}}\right) \cdot T_s
$$

$$
\vec{u}^{\alpha\beta} - L\frac{d}{dt}\vec{i}^{\alpha\beta} - R\vec{i}^{\alpha\beta} - \vec{e}^{\alpha\beta} \approx \vec{u}^{\alpha\beta} - L\frac{d}{dt}\vec{i}^{\alpha\beta} - \vec{e}^{\alpha\beta} = 0
$$
  

$$
\begin{cases}\n\frac{\Delta i_{\alpha}}{\Delta t} = \frac{1}{L}(u_{\alpha} - e_{\alpha}) \\
\frac{\Delta i_{\beta}}{\Delta t} = \frac{1}{L}(u_{\beta} - e_{\beta})\n\end{cases} \Leftrightarrow\n\begin{cases}\n\Delta i_{\alpha} = \frac{1}{L}(u_{\alpha} - e_{\alpha})\Delta t \\
\Delta i_{\beta} = \frac{1}{L}(u_{\beta} - e_{\beta})\Delta t\n\end{cases}
$$

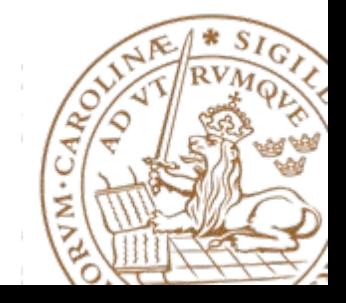

#### **Vektorexempel (III)**

Modulation med sinusformiga referensvärden

$$
\omega_1 t = \pi/4 \quad \Rightarrow \quad
$$

$$
\begin{cases}\n u_{a,ref} = \frac{1}{\sqrt{2}} \hat{e} = 229.8 \text{ V} \\
 u_{b,ref} = \frac{\sqrt{3} - 1}{2\sqrt{2}} \hat{e} = 84.1 \text{ V} \\
 u_{c,ref} = -\frac{\sqrt{3} + 1}{2\sqrt{2}} \hat{e} = -313.9 \text{ V}\n\end{cases}
$$

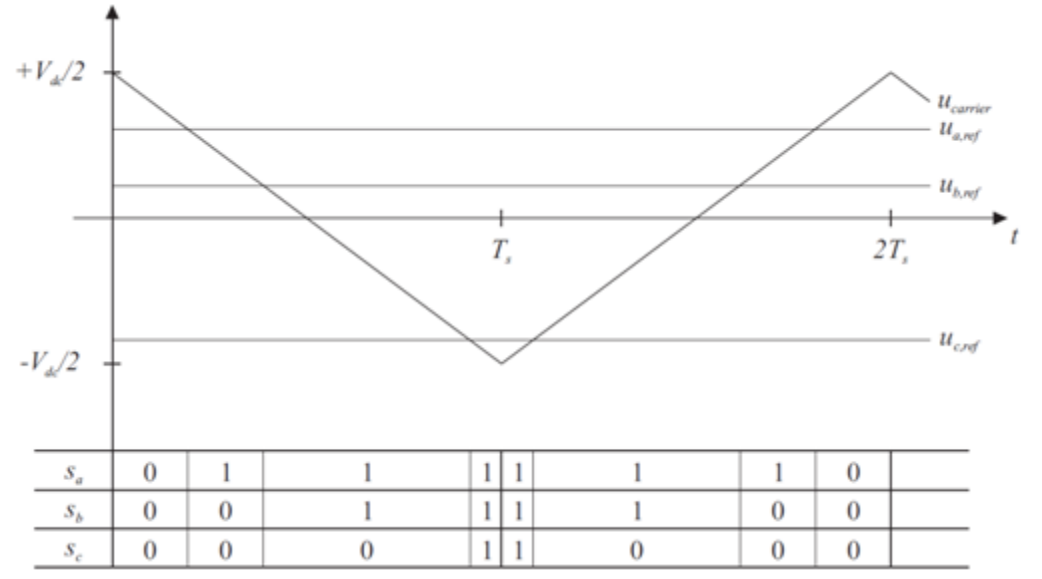

**Figure 2.26:** Modulationsbärvåg och faspotential referenser vid  $\omega_{\text{\tiny{1}}}$ *t*= $\pi/4$  vid sinusformiga referenser. Den nedre delen visar de applicerade switch-tillstånden.

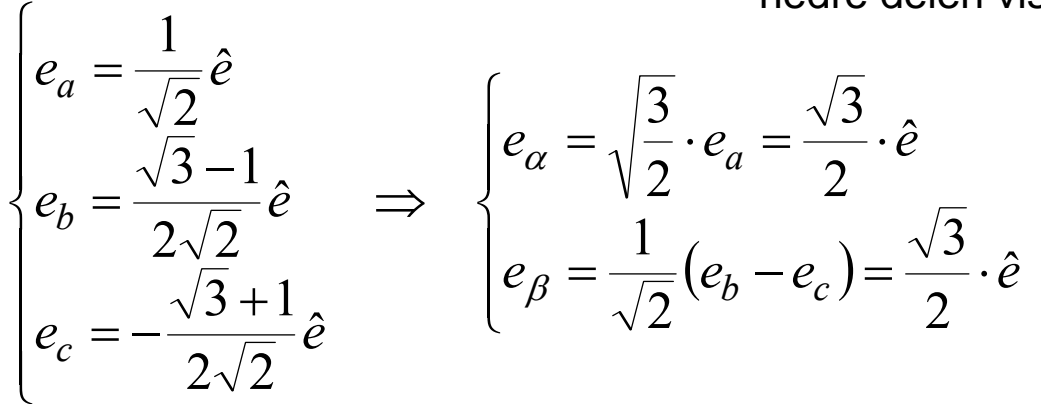

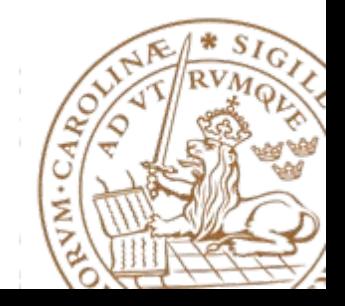

#### **Vektorexempel (IV)**

Modulation med sinusformiga referensvärden

$$
u_{i,ref} = \frac{V_{dc}}{2} - \frac{V_{dc}}{T_s} \cdot t_i \iff t_i = \left(\frac{1}{2} - \frac{u_{i,ref}}{V_{dc}}\right) \cdot T_s \Rightarrow
$$
\n
$$
\begin{cases}\nu_{a,ref} = \frac{1}{\sqrt{2}} \hat{e} = 229.8 \text{V} & t_i = \left(\frac{1}{2} - \frac{u_{a,ref}}{V_{dc}}\right) \cdot T_s = 0.194 \cdot T_s = 19.4 \text{ }\mu\text{s} & \Delta t_{000} = t_a - 0 = \left(\frac{1}{2} - \frac{u_{a,ref}}{V_{dc}}\right) \cdot T_s = 19.4 \text{ }\mu\text{s} & \Delta t_{000} = t_a - 0 = \left(\frac{1}{2} - \frac{u_{a,ref}}{V_{dc}}\right) \cdot T_s = 19.4 \text{ }\mu\text{s} & \Delta t_{100} = t_b - t_a = \left(\frac{u_{a,ref}}{V_{dc}} - \frac{u_{b,ref}}{V_{dc}}\right) \cdot T_s = 19.4 \text{ }\mu\text{s} & \Delta t_{100} = t_b - t_a = \left(\frac{u_{a,ref}}{V_{dc}} - \frac{u_{b,ref}}{V_{dc}}\right) \cdot T_s = 19.4 \text{ }\mu\text{s} & \Delta t_{100} = t_b - t_a = \left(\frac{u_{a,ref}}{V_{dc}} - \frac{u_{b,ref}}{V_{dc}}\right) \cdot T_s = 53.1 \text{ }\mu\text{s} & \Delta t_{110} = t_c - t_b = \left(\frac{u_{b,ref}}{V_{dc}} - \frac{u_{c,ref}}{V_{dc}}\right) \cdot T_s = 53.1 \text{ }\mu\text{s} & \Delta t_{111} = T_s - t_c = \left(\frac{1}{2} + \frac{u_{c,ref}}{V_{dc}}\right) \cdot T_s = 8.1 \text{ }\mu\text{s} & \Delta t_{111} = t_s - t_c = \left(\frac{1}{2} + \frac{u_{c,ref}}{V_{dc}}\right) \cdot T_s = 8.1 \text{ }\mu\text{s} & \Delta t_{111} = t_s - t_c = \left(\frac{1}{2} + \frac{u_{c,ref}}{V_{dc}}\right) \cdot T_s = 8.1 \text{ }\mu
$$

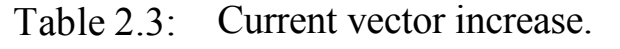

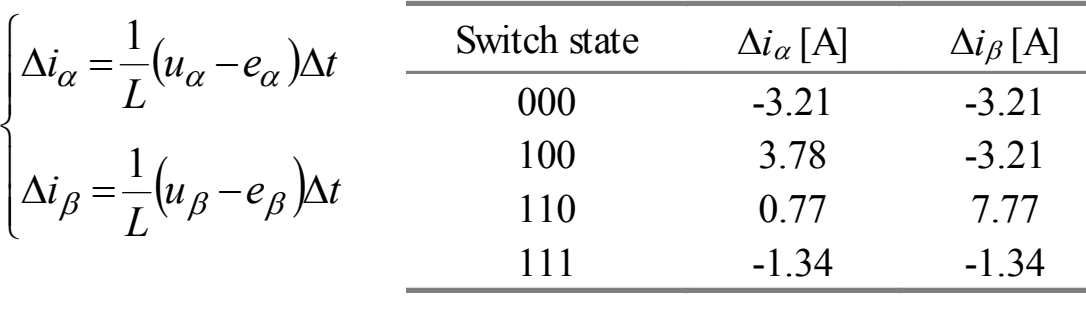

**Lunds universitet** / Lunds tekniska högskola / Industriell Elektroteknik / PK

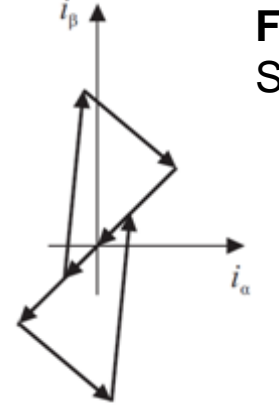

**Figure 2.27:** Strömvektorer.

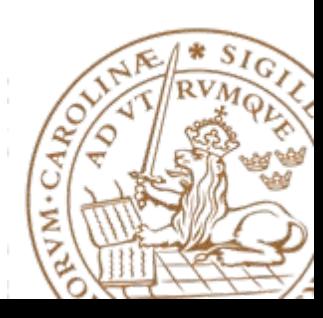

## **Sammanfattning asynkronmaskinen I**

- Asynkronmaskinen är robust och billig
- Vid anslutning direkt till nätet har den nästan konstant varvtal
- Krafteleektroniska omvandlare gör asynkronmaskinen användbar för variabelt varvtal och servotillämpningar
- En viktig tillämpning för varvtalsstyrda asynkronmaskiner är energibesparing
- I trefas AM roterar flödesvektorn med det synkrona vinkelhastigheten $\omega_\text{s}$  = (2 $\pi$  f)2/p  $\,$  rad/s, där motorn har p  $\,$ poler och exciteras av spänningar och strömmar med frekvensen f Hz.

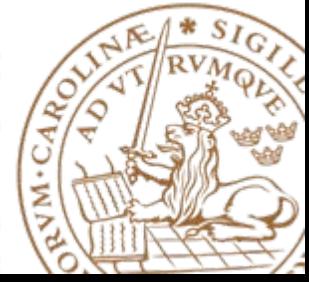

## **Sammanfattning asynkronmaskinen II**

- Varvtalet styrs genom att ändra frekvensen f
- Flödet hålls konstant för U/f konstant (även för vektorer)
- Över en viss statorfrekvens och med given spänning minskar flödet och därmed momentet
- Bromsning när AM går som generator med frekvensen översynkron
- Även likströmsbromsning, motströmsbromsning, mekanisk bromsning

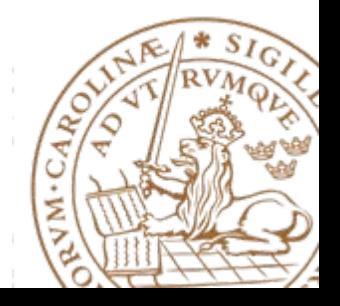